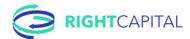

## RightCapital New Client Checklist

|                                                                                              | ist is a wonderful thing. It is a helpful tool to address the essentials. While there may be all elements, below are the essentials for setting up a new client.                                                                                                    |
|----------------------------------------------------------------------------------------------|----------------------------------------------------------------------------------------------------|
|                                                                                              | Create client and determine input process                                                                                                    |
|                                                                                              | Action: Create client. Choose advisor, client, or hybrid input (Adding a client)                                                                                                    |
|                                                                                              | Profile (Creating plans and Completing your profile VIDEO)                                                                                                    |
| you're t                                                                                     | e the 6 steps to laying the foundation. Whether you're inputting the profile, the client is, or aking the hybrid approach and setting up a few cards to "prime the pump", these are the steps of your goal. For more, watch <a href="Presenting RightCapital video">Presenting RightCapital video</a> .                                                                                                    |
|                                                                                              | Action: Set up client household and residence state (Family profile) Action: Add salary and other income (Salary and other income) Action: Set up client's savings plans for now through retirement (Savings) Action: Set up assets and liabilities, including linking accounts (Net Worth) Action: Add client's pre-retirement and local tax expenses (Expenses) Action: Establish the goals of the client (Goals) Bonus: Don't forget to add other assets (Creating plans) |
|                                                                                              | Build proposal                                                                                                    |
| Your client has their current roadmap. Build a proposal to show them a better way. Your way. |                                                                                                    |
|                                                                                              | Action: Review portfolio investment rate of return (Return assumptions)  Action: Review profile for accuracy and completeness  Action: Select client's preferred planning method (Planning methods)  Action: Develop client proposal using Action Items in the Analysis tab (Analysis)                                                                                                    |
|                                                                                              | Client meeting                                                                                                    |
| You've g                                                                                     | ot the client's profile set and proposal built. Now let's prepare for the client meeting!                                                                                                    |
|                                                                                              | Action: Review proposal with your client ( <u>Client meetings best practices</u> )  Action: Create any follow-up tasks for you and your client ( <u>Tasks</u> )  Action: Print reports to share with client and save to vault ( <u>Reports</u> and <u>Vault</u> )  Action: Invite clients to your portal ( <u>Inviting clients</u> )                                                                                                    |

Do you feel ready? If not, drop a line with our team for some best practices.